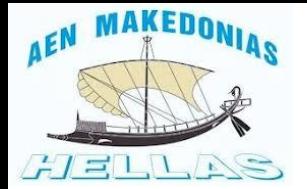

#### 1. Παλιό θέμα (Ιούνιος 2020)

Δύο γεννήτριες λειτουργούν παράλληλα και τροφοδοτούν συνολικό φορτίο 2,3 MW. Εάν οι συχνότητες αφόρτιστης λειτουργίας είναι 62 Hz για την G1 και 63 Hz για την G2και οι κλίσειςτων χαρακτηριστικών συχνότητας-ισχύος είναι 460 KW/Hz και για τις δύο, να υπολογιστεί η συχνότητα λειτουργίας του συστήματος η ισχύς που προσφέρει κάθε γεννήτρια και να σχεδιαστεί το διάγραμμα συχνότητας-ισχύος του συστήματος.

$$
P_{o\lambda} = P_1 + P_2 \implies P_{o\lambda} = S_{P1} (f_{n11} - f_{sy_s}) + S_{P2} (f_{n12} - f_{sy_s})
$$
  
\n
$$
P_{o\lambda} = 460 (62 - f_{sy_s}) + 460 (63 - f_{sy_s})
$$
  
\n
$$
P_{o\lambda} = 460 (62 - f_{sy_s}) + 460 (63 - f_{sy_s})
$$
  
\n
$$
P_{o\lambda} = 460 (62 - f_{sy_s})
$$
  
\n
$$
P_{o\lambda} = 460 (62 - f_{sy_s})
$$
  
\n
$$
P_{o\lambda} = 460 (62 - f_{sy_s})
$$
  
\n
$$
P_{o\lambda} = 460 (62 - f_{sy_s})
$$
  
\n
$$
P_{o\lambda} = 460 (62 - f_{sy_s})
$$
  
\n
$$
P_{o\lambda} = 460 (62 - f_{sy_s})
$$
  
\n
$$
P_{o\lambda} = 460 (62 - f_{sy_s})
$$
  
\n
$$
P_{o\lambda} = 460 (62 - f_{sy_s})
$$
  
\n
$$
P_{o\lambda} = 460 (62 - f_{sy_s})
$$
  
\n
$$
P_{o\lambda} = 460 (62 - f_{sy_s})
$$
  
\n
$$
P_{o\lambda} = 460 (62 - f_{sy_s})
$$
  
\n
$$
P_{o\lambda} = 460 (62 - f_{sy_s})
$$
  
\n
$$
P_{o\lambda} = 460 (62 - f_{sy_s})
$$
  
\n
$$
P_{o\lambda} = 460 (62 - f_{sy_s})
$$
  
\n
$$
P_{o\lambda} = 460 (62 - f_{sy_s})
$$
  
\n
$$
P_{o\lambda} = 460 (62 - f_{sy_s})
$$

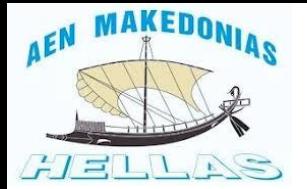

#### 1. Παλιό θέμα (Ιούνιος 2020)

Δύο γεννήτριες λειτουργούν παράλληλα και τροφοδοτούν συνολικό φορτίο 2,3 MW. Εάν οι συχνότητες αφόρτιστης λειτουργίας είναι 62 Hz για την G1 και 63 Hz για την G2και οι κλίσειςτων χαρακτηριστικών συχνότητας-ισχύος είναι 460 KW/Hz και για τις δύο, να υπολογιστεί η συχνότητα λειτουργίας του συστήματος η ισχύς που προσφέρει κάθε γεννήτρια και να σχεδιαστεί το διάγραμμα συχνότητας-ισχύος του συστήματος.

$$
P_1 = S_{P1} (f_{nl1} - fs_{ys}) = 460 \cdot (62 - 60) = 920 kW
$$
  

$$
P_2 = S_{P2} (f_{nl2} - fs_{ys}) = 460 \cdot (63 - 60) = 1380 kW
$$

#### Επαλήθευση:

 $P_{\text{o}} = P_1 + P_2 = 920 + 1380 = 2300 \text{ kW} = 2.3 \text{ MW}$ 

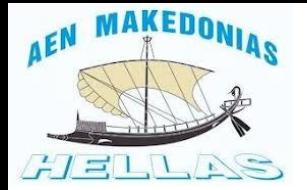

#### 1. Παλιό θέμα (Ιούνιος 2020)

Δύο γεννήτριες λειτουργούν παράλληλα και τροφοδοτούν συνολικό φορτίο 2,3 MW. Εάν οι συχνότητες αφόρτιστης λειτουργίας είναι 62 Hz για την G1 και 63 Hz για την G2και οι κλίσειςτων χαρακτηριστικών συχνότητας-ισχύος είναι 460 KW/Hz και για τις δύο, να υπολογιστεί η συχνότητα λειτουργίας του συστήματος η ισχύς που προσφέρει κάθε γεννήτρια και να σχεδιαστεί το διάγραμμα συχνότητας-ισχύος του συστήματος.

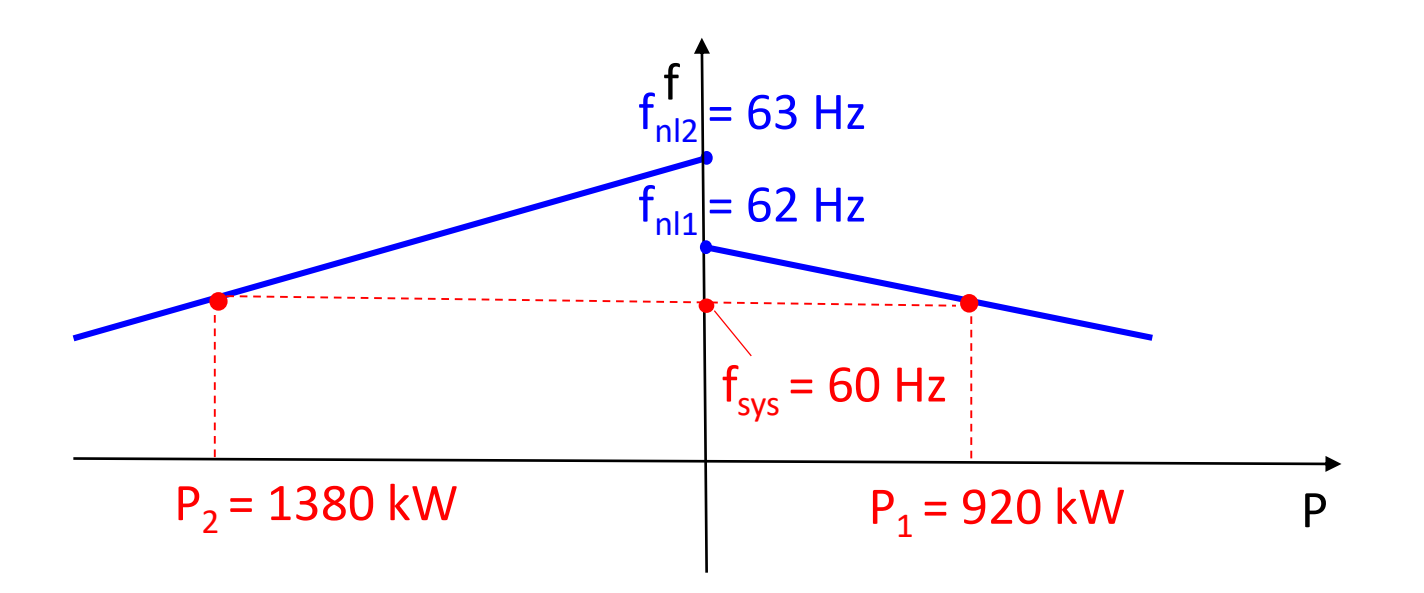

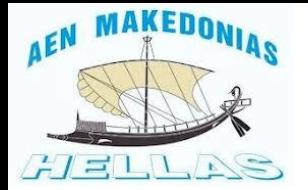

#### 1. Παλιό θέμα (Ιούνιος 2020)

Δύο γεννήτριες λειτουργούν παράλληλα και τροφοδοτούν συνολικό φορτίο 2,3 MW. Εάν οι συχνότητες αφόρτιστης λειτουργίας είναι 62 Hz για την G1 και 63 Hz για την G2και οι κλίσειςτων χαρακτηριστικών συχνότητας-ισχύος είναι 460 KW/Hz και για τις δύο, να υπολογιστεί η συχνότητα λειτουργίας του συστήματος η ισχύς που προσφέρει κάθε γεννήτρια και να σχεδιαστεί το διάγραμμα συχνότητας-ισχύος του συστήματος.

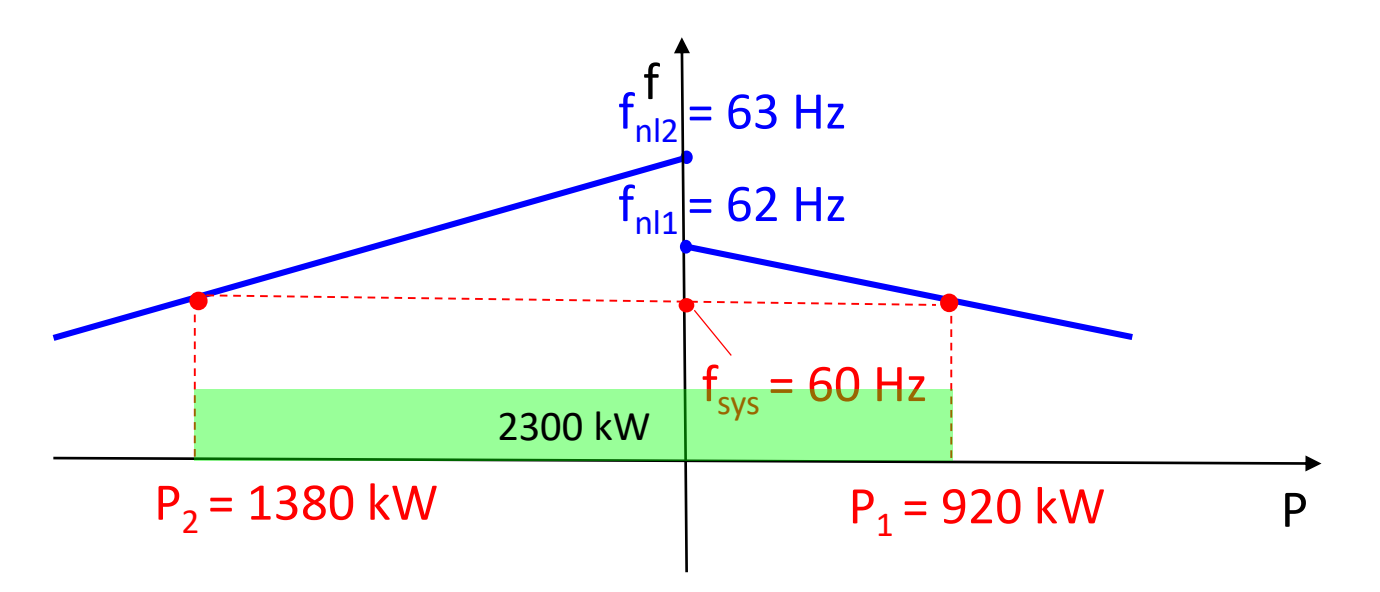

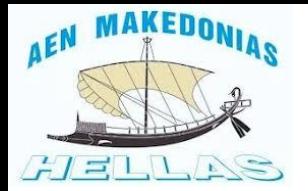

#### 1. Παλιό θέμα (Ιούνιος 2020)

Δύο γεννήτριες λειτουργούν παράλληλα και τροφοδοτούν συνολικό φορτίο 2,3 MW. Εάν οι συχνότητες αφόρτιστης λειτουργίας είναι 62 Hz για την G1 και 63 Hz για την G2και οι κλίσειςτων χαρακτηριστικών συχνότητας-ισχύος είναι 460 KW/Hz και για τις δύο, να υπολογιστεί η συχνότητα λειτουργίας του συστήματος η ισχύς που προσφέρει κάθε γεννήτρια και να σχεδιαστεί το διάγραμμα συχνότητας-ισχύος του συστήματος.

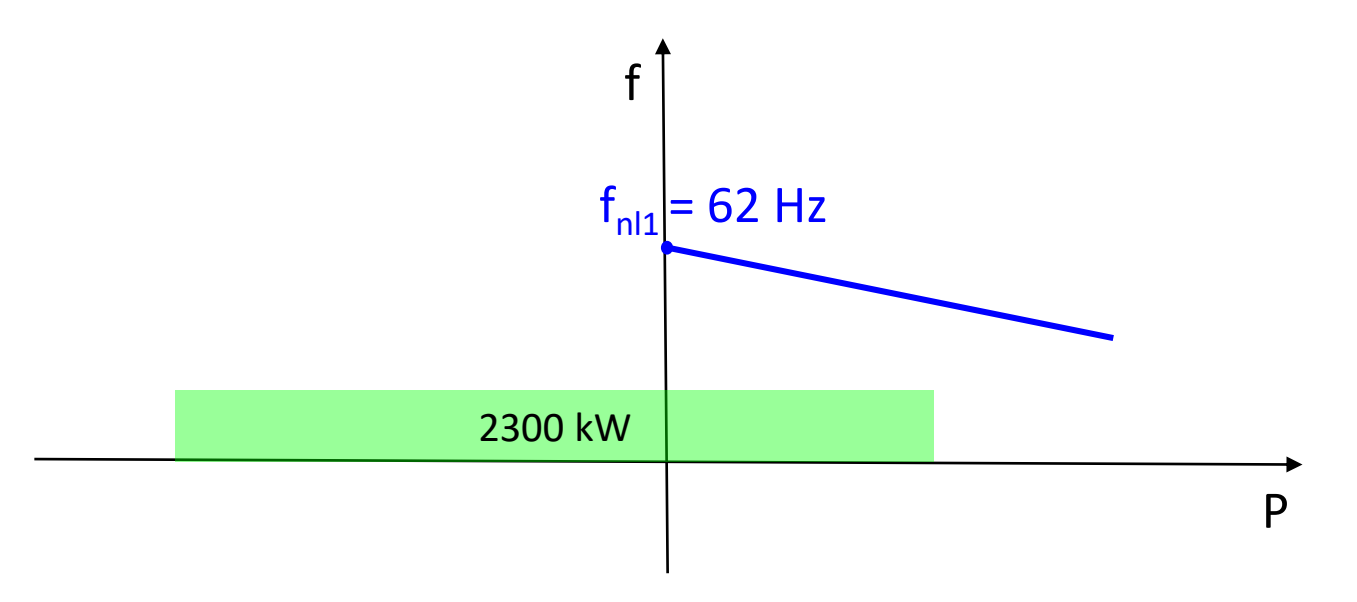

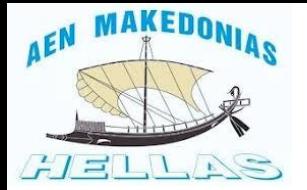

#### 1. Παλιό θέμα (Ιούνιος 2020)

Δύο γεννήτριες λειτουργούν παράλληλα και τροφοδοτούν συνολικό φορτίο 2,3 MW. Εάν οι συχνότητες αφόρτιστης λειτουργίας είναι 62 Hz για την G1 και 63 Hz για την G2και οι κλίσειςτων χαρακτηριστικών συχνότητας-ισχύος είναι 460 KW/Hz και για τις δύο, να υπολογιστεί η συχνότητα λειτουργίας του συστήματος η ισχύς που προσφέρει κάθε γεννήτρια και να σχεδιαστεί το διάγραμμα συχνότητας-ισχύος του συστήματος.

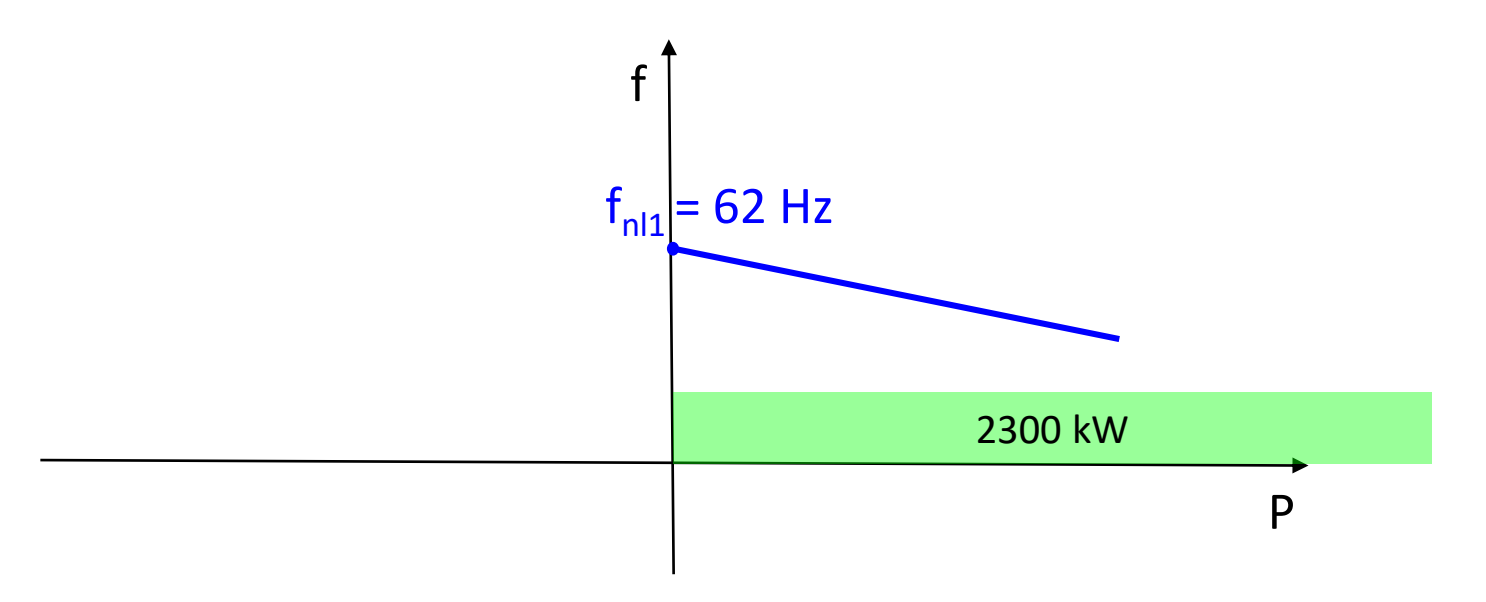

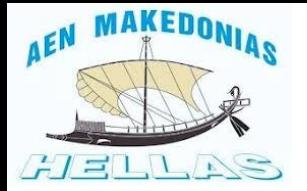

#### 1. Παλιό θέμα (Ιούνιος 2020)

Δύο γεννήτριες λειτουργούν παράλληλα και τροφοδοτούν συνολικό φορτίο 2,3 MW. Εάν οι συχνότητες αφόρτιστης λειτουργίας είναι 62 Hz για την G1 και 63 Hz για την G2και οι κλίσειςτων χαρακτηριστικών συχνότητας-ισχύος είναι 460 KW/Hz και για τις δύο, να υπολογιστεί η συχνότητα λειτουργίας του συστήματος η ισχύς που προσφέρει κάθε γεννήτρια και να σχεδιαστεί το διάγραμμα συχνότητας-ισχύος του συστήματος.

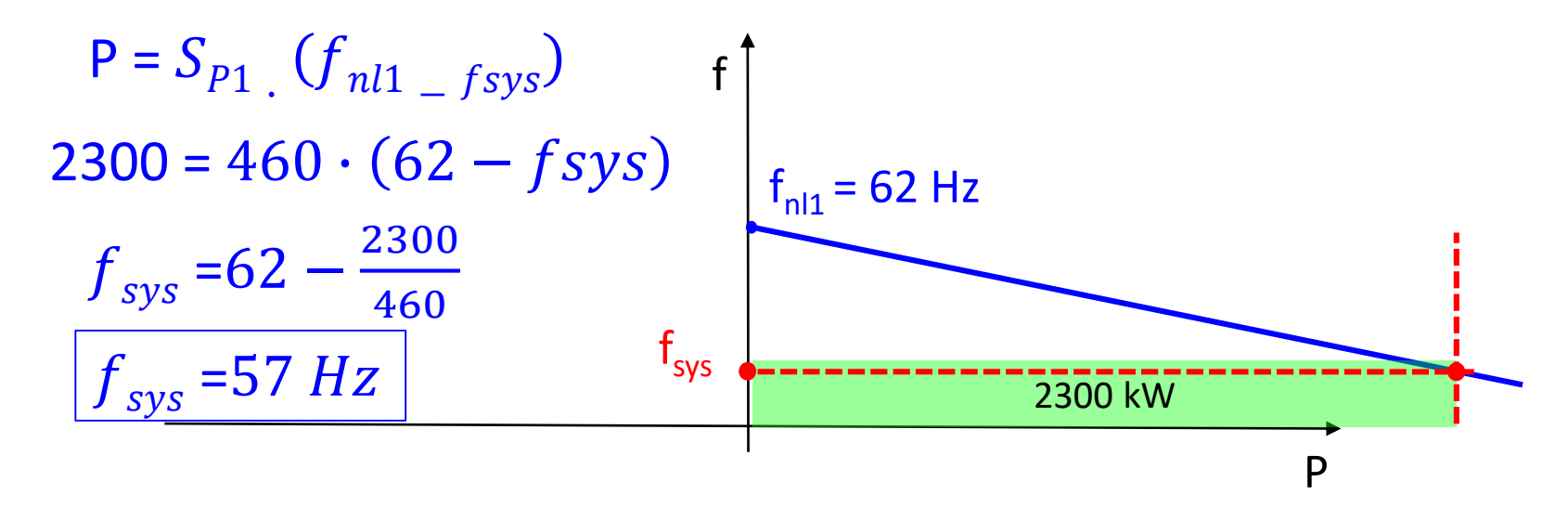

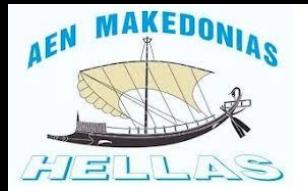

#### 1. Παλιό θέμα (Ιούνιος 2020)

Δύο γεννήτριες λειτουργούν παράλληλα και τροφοδοτούν συνολικό φορτίο 2,3 MW. Εάν οι συχνότητες αφόρτιστης λειτουργίας είναι 62 Hz για την G1 και 63 Hz για την G2και οι κλίσειςτων χαρακτηριστικών συχνότητας-ισχύος είναι 460 KW/Hz και για τις δύο, να υπολογιστεί η συχνότητα λειτουργίας του συστήματος η ισχύς που προσφέρει κάθε γεννήτρια και να σχεδιαστεί το διάγραμμα συχνότητας-ισχύος του συστήματος.

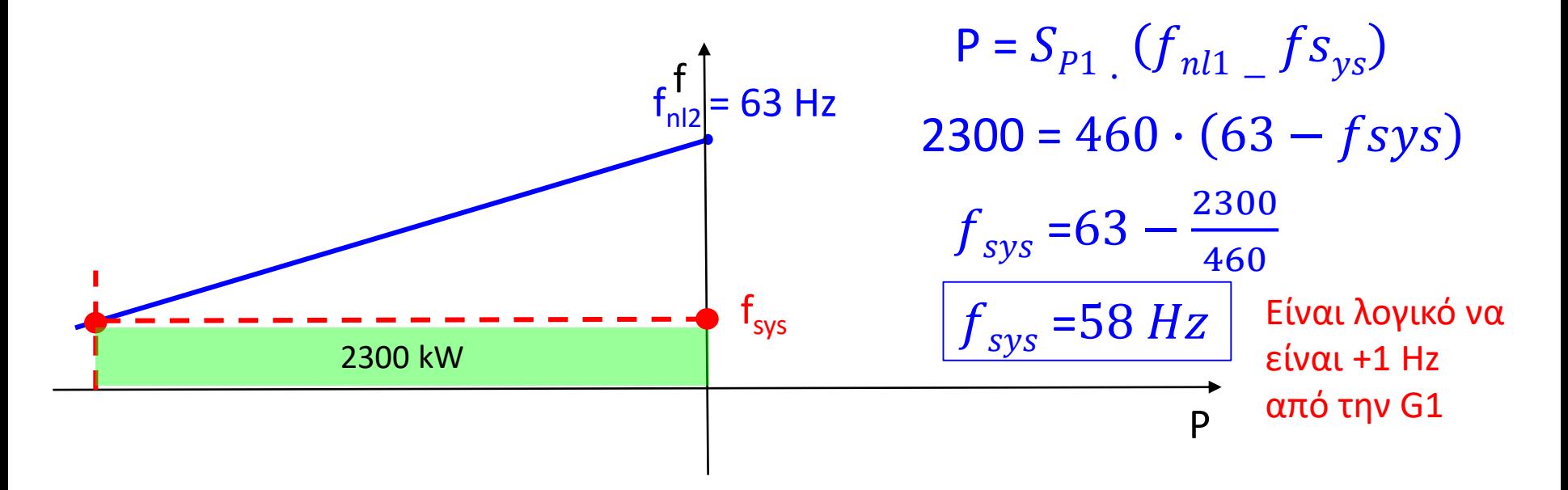

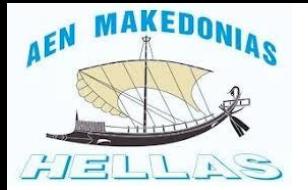

#### 2. Παλιό θέμα (Φεβρουάριος 2019)

Σε τριφασική γεννήτρια 1 MW, 60 Hz, 720 rpm:

A) Να υπολογιστεί η συχνότητα αφόρτιστης λειτουργίας και το SD του Governor και να γίνει το διάγραμμα συχνότητας ισχύος εάν η κλίση της χαρακτηριστικής είναι 500 KW/Hz.

Β) Νέα όμοια γεννήτρια παραλληλίζεται με την πρώτη. Να προστεθεί η χαρακτηριστική συχνότητας ισχύος της στο προηγούμενο διάγραμμα την στιγμή του παραλληλισμού. (2 μονάδες)

A)  
\nP<sub>1</sub> = S<sub>P1</sub> (f<sub>n11</sub> - fs<sub>ys</sub>) 
$$
\implies
$$
 1000 = 500 · (f<sub>n11</sub> - 60)  
\n $\implies$  f<sub>n11</sub> - 60 =  $\frac{1000}{500}$   $\implies$  f<sub>n11</sub> = 62 Hz  
\nSD =  $\frac{62 - 60}{62} \cdot 100\% = \frac{2}{62} \cdot 100\% = 3,23\%$ 

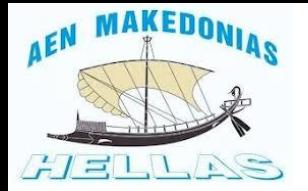

### 2. Παλιό θέμα (Φεβρουάριος 2019)

Σε τριφασική γεννήτρια 1 MW, 60 Hz, 720 rpm:

A) Να υπολογιστεί η συχνότητα αφόρτιστης λειτουργίας και το SD του Governor και να γίνει το διάγραμμα συχνότητας ισχύος εάν η κλίση της χαρακτηριστικής είναι 500 KW/Hz.

Β) Νέα όμοια γεννήτρια παραλληλίζεται με την πρώτη. Να προστεθεί η χαρακτηριστική συχνότητας ισχύος της στο προηγούμενο διάγραμμα την στιγμή του παραλληλισμού. (2 μονάδες)

Διάγραμμα Συχνότητας - Ισχύος

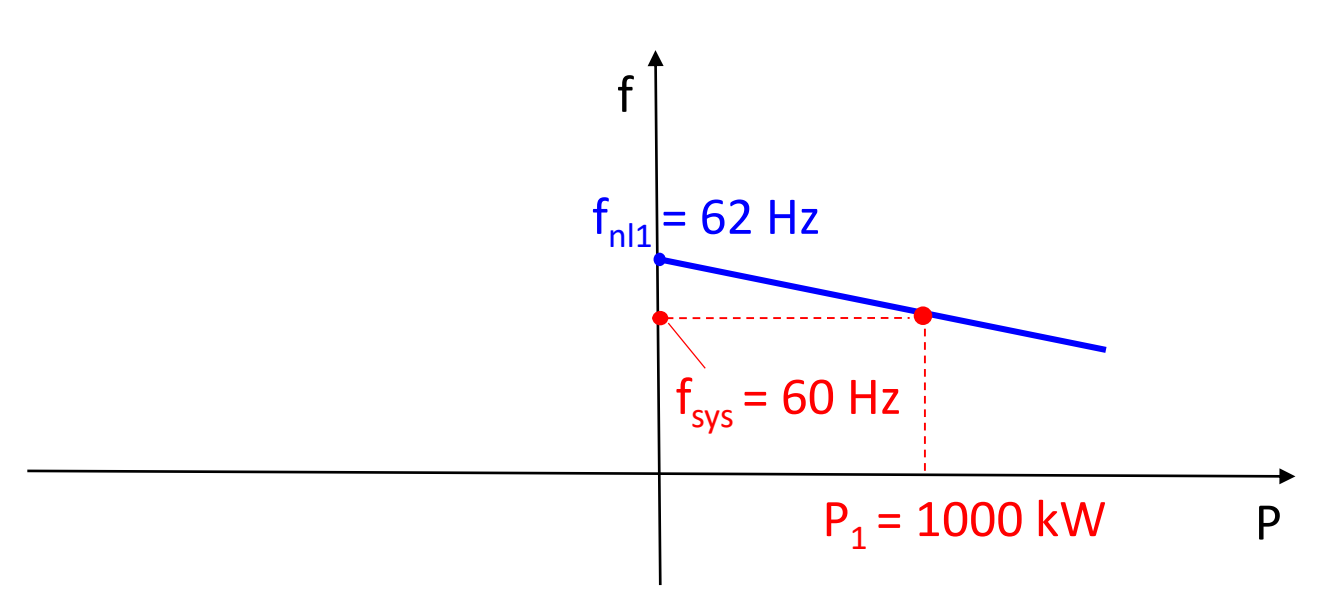

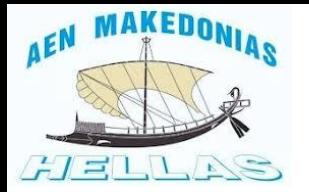

### 2. Παλιό θέμα (Φεβρουάριος 2019)

Σε τριφασική γεννήτρια 1 MW, 60 Hz, 720 rpm:

A) Να υπολογιστεί η συχνότητα αφόρτιστης λειτουργίας και το SD του Governor και να γίνει το διάγραμμα συχνότητας ισχύος εάν η κλίση της χαρακτηριστικής είναι 500 KW/Hz.

Β) Νέα όμοια γεννήτρια παραλληλίζεται με την πρώτη. Να προστεθεί η χαρακτηριστική συχνότητας ισχύος της στο προηγούμενο διάγραμμα την στιγμή του παραλληλισμού. (2 μονάδες)

Β)

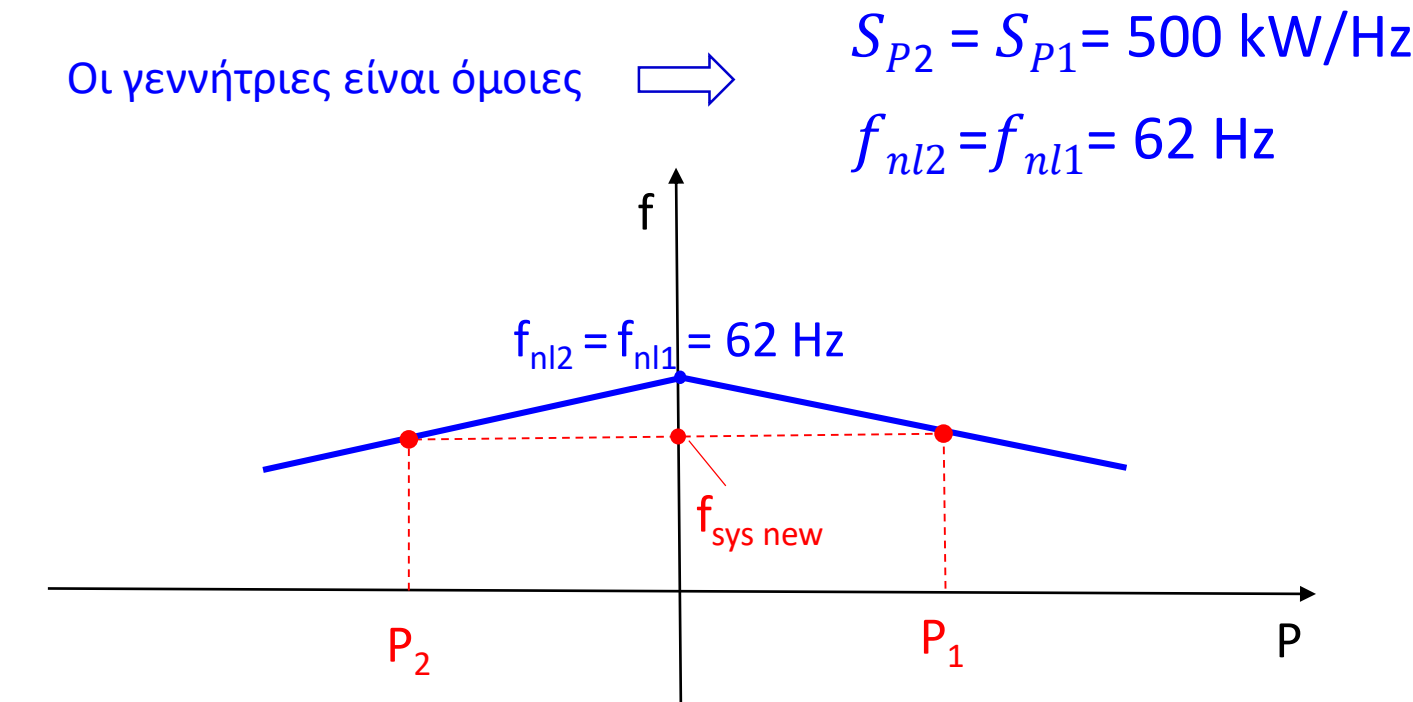

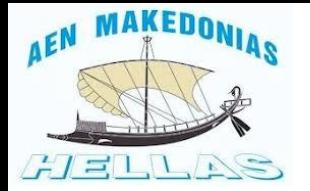

### 2. Παλιό θέμα (Φεβρουάριος 2019)

Σε τριφασική γεννήτρια 1 MW, 60 Hz, 720 rpm;

A) Να υπολογιστεί η συχνότητα αφόρτιστης λειτουργίας και το SD του Governor και να γίνει το διάγραμμα συχνότητας ισχύος εάν η κλίση της χαρακτηριστικής είναι 500 KW/Hz.

Β) Νέα όμοια γεννήτρια παραλληλίζεται με την πρώτη. Να προστεθεί η χαρακτηριστική συχνότητας ισχύος της στο προηγούμενο διάγραμμα την στιγμή του παραλληλισμού. (2 μονάδες)

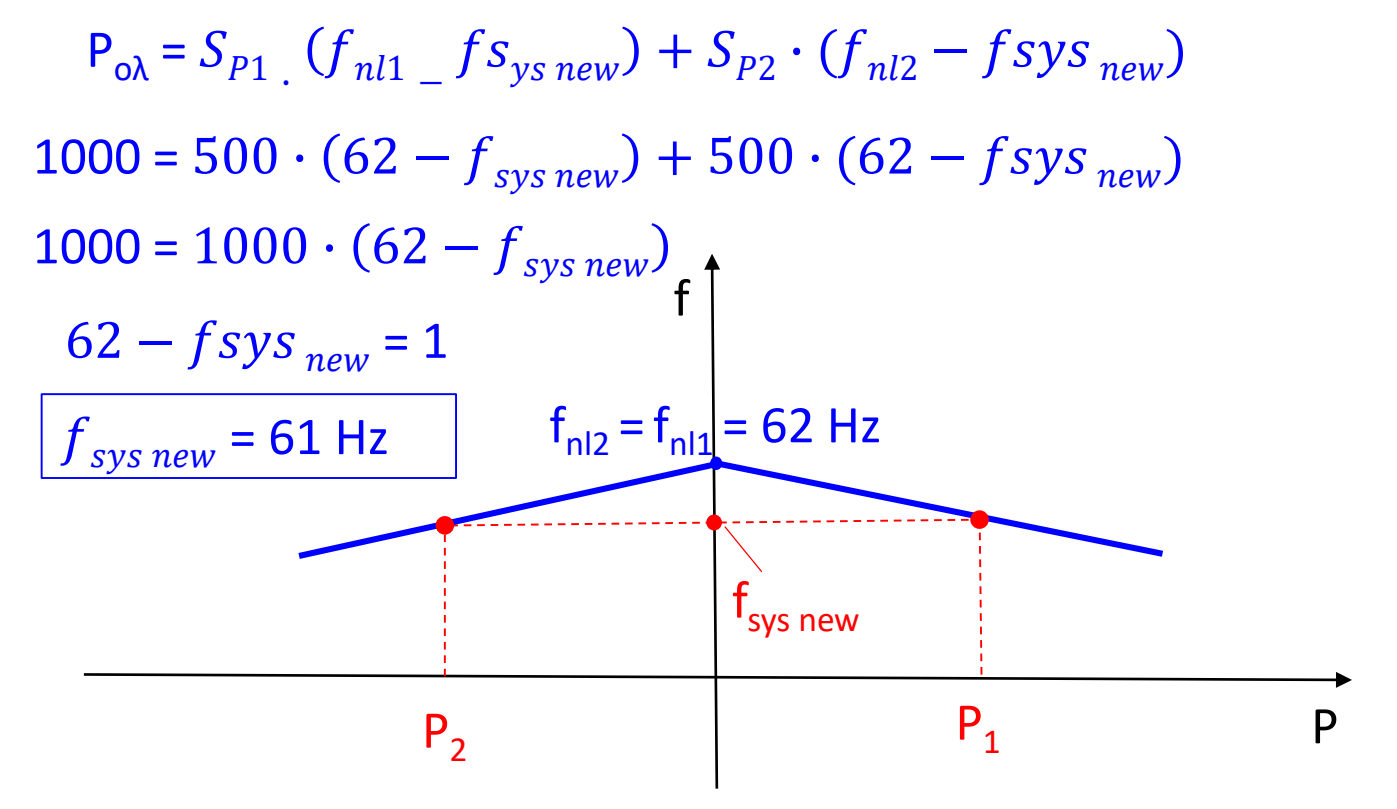

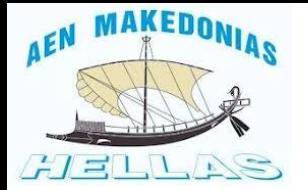

### 3. Παλιό θέμα (Σεπτέμβριος 2019)

Δύο γεννήτριες G1 και G2 λειτουργούν παράλληλα και τροφοδοτούν συνολικό φορτίο 18MW. Οι κλίσεις της χαρακτηριστικής συχνότητας ισχύος είναι για τη G13,5MW/Hz και για τη G24,5MW/Hz, ενώ η συχνότητα αφόρτιστης λειτουργίας είναι 52Hz και 52,5Hz αντίστοιχα. Να υπολογιστούν η συχνότητα του δικτύου και η ισχύς κάθε μηχανής και να σχεδιαστεί το διάγραμμα συχνότητας – ισχύος του συστήματος. (2 μονάδες)

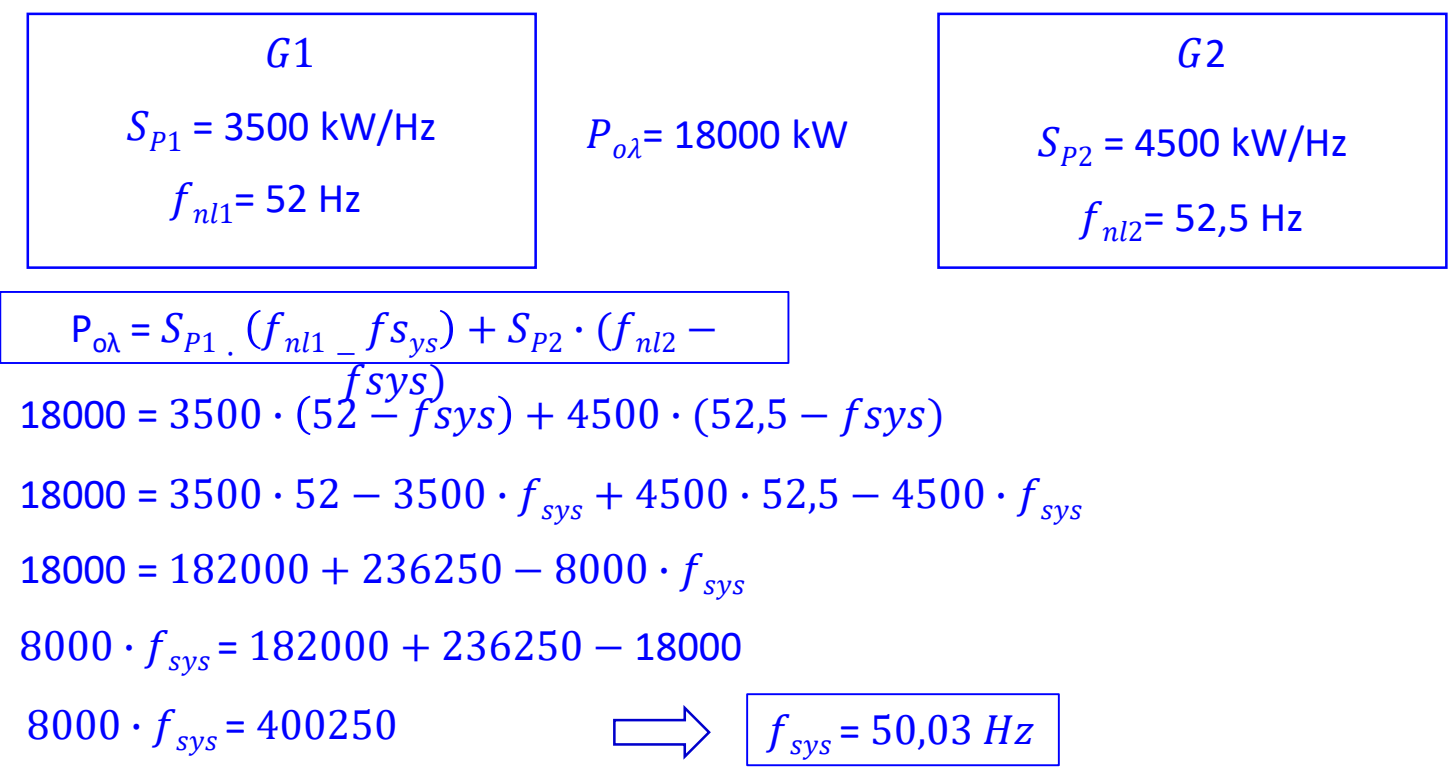

Ηλεκτρικές Μηχανές ΙΙ, Βασίλης Ζαγκανάς, 2020 13

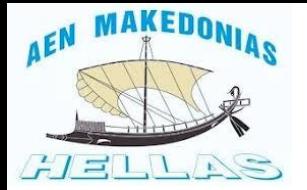

### 3. Παλιό θέμα (Σεπτέμβριος 2019)

Δύο γεννήτριες G1 και G2 λειτουργούν παράλληλα και τροφοδοτούν συνολικό φορτίο 18MW. Οι κλίσεις της χαρακτηριστικής συχνότητας ισχύος είναι για τη G13,5MW/Hz και για τη G24,5MW/Hz, ενώ η συχνότητα αφόρτιστης λειτουργίας είναι 52Hz και 52,5Hz αντίστοιχα. Να υπολογιστούν η συχνότητα του δικτύου και η ισχύς κάθε μηχανής και να σχεδιαστεί το διάγραμμα συχνότητας – ισχύος του συστήματος. (2 μονάδες)

 $P_1 = S_{P1} (f_{nl1} - f_{s_{ys}})$ 

 $P_1 = 3500 \cdot (52 - 50,03) = 6890,6$  kW = 6,8906 MW

 $P_2 = S_{P2} \cdot (f_{nl2} - f_{sys})$ 

 $P_2 = 4500 \cdot (52.5 - 50.03) = 11109.4$  kW = 11,1094 MW

Άλλος τρόπος:

 $P_2 = P_{\alpha\lambda} - P_1$ 

 $P_2 = 18000 - 6890, 6 = 11109, 4$  kW = 11,1094 MW

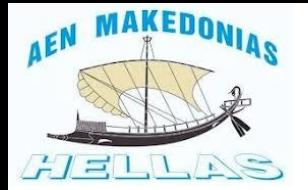

### 3. Παλιό θέμα (Σεπτέμβριος 2019)

Δύο γεννήτριες G1 και G2 λειτουργούν παράλληλα και τροφοδοτούν συνολικό φορτίο 18MW. Οι κλίσεις της χαρακτηριστικής συχνότητας ισχύος είναι για τη G13,5MW/Hz και για τη G24,5MW/Hz, ενώ η συχνότητα αφόρτιστης λειτουργίας είναι 52Hz και 52,5Hz αντίστοιχα. Να υπολογιστούν η συχνότητα του δικτύου και η ισχύς κάθε μηχανής και να σχεδιαστεί το διάγραμμα συχνότητας – ισχύος του συστήματος. (2 μονάδες)

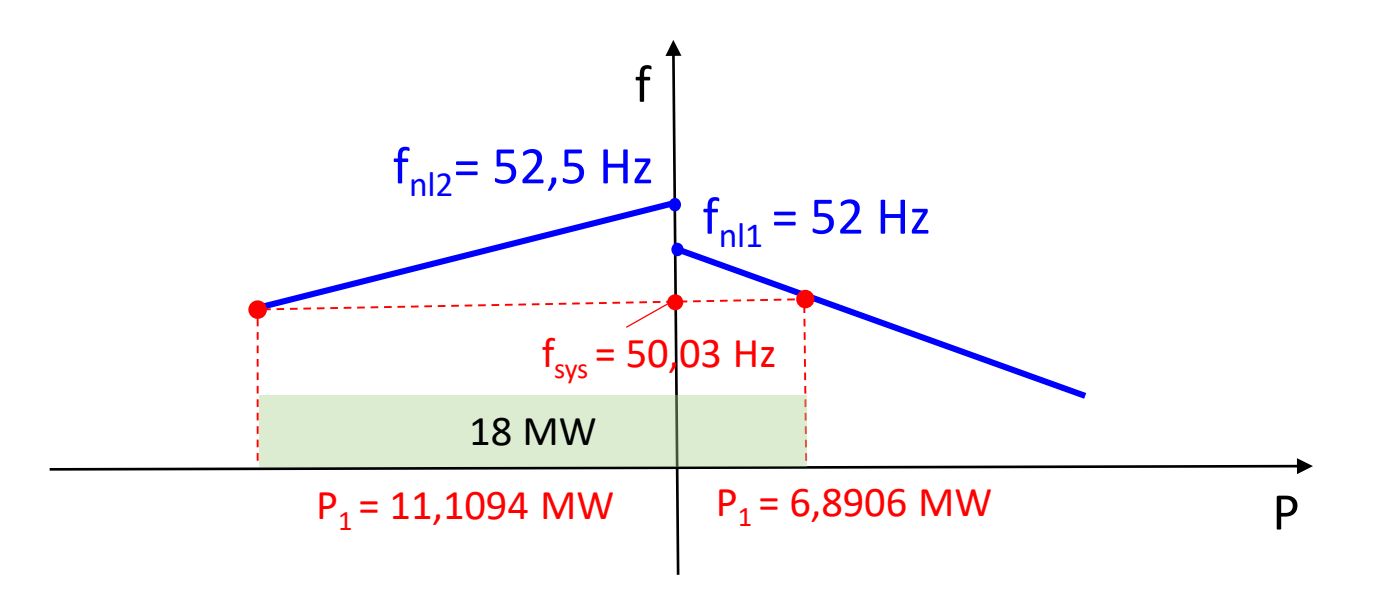

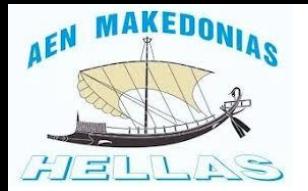

#### 4. Παλιό θέμα (Ιούνιος 2019)

Σε τριφασική γεννήτρια 60 Hz, 720 rpm, 900KW να υπολογιστεί η συχνότητα αφόρτιστης λειτουργίας και το SD του Governor και να γίνει το διάγραμμα συχνότητας ισχύος εάν η κλίση της χαρακτηριστικής είναι 450 KW/Hz.

Εάν νέα όμοια γεννήτρια παραλληλιστεί με την πρώτη να προστεθεί η χαρακτηριστική συχνότητας ισχύος της στο προηγούμενο διάγραμμα την στιγμή του παραλληλισμού. **(2 μονάδες)** 

 $P = S_{P1} (f_{nl1} - f_{s_{ys}})$ 900 =  $450 \cdot (f_{nl1}$  60)  $f_{nl1}$  = 60 =  $\frac{900}{450}$ 450  $f_{nl1}$  = 60 = 2  $f_{nl1}$  = 62 Hz

 $SD =$  $62 - 60$  $\frac{1}{62}$  • 100%  $SD =$  ${f}_{nl}-ffl$  ${f}_{nl}$ ∙ 100%  $SD =$ 2  $\frac{1}{62} \cdot 100\%$  $SD = 3,23\%$ 

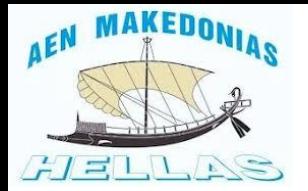

#### 4. Παλιό θέμα (Ιούνιος 2019)

Σε τριφασική γεννήτρια 60 Hz, 720 rpm, 900KW να υπολογιστεί η συχνότητα αφόρτιστης λειτουργίας και το SD του Governor και να γίνει το διάγραμμα συχνότητας ισχύος εάν η κλίση της χαρακτηριστικής είναι 450 KW/Hz.

Εάν νέα όμοια γεννήτρια παραλληλιστεί με την πρώτη να προστεθεί η χαρακτηριστική συχνότητας ισχύος της στο προηγούμενο διάγραμμα την στιγμή του παραλληλισμού. (2 μονάδες)

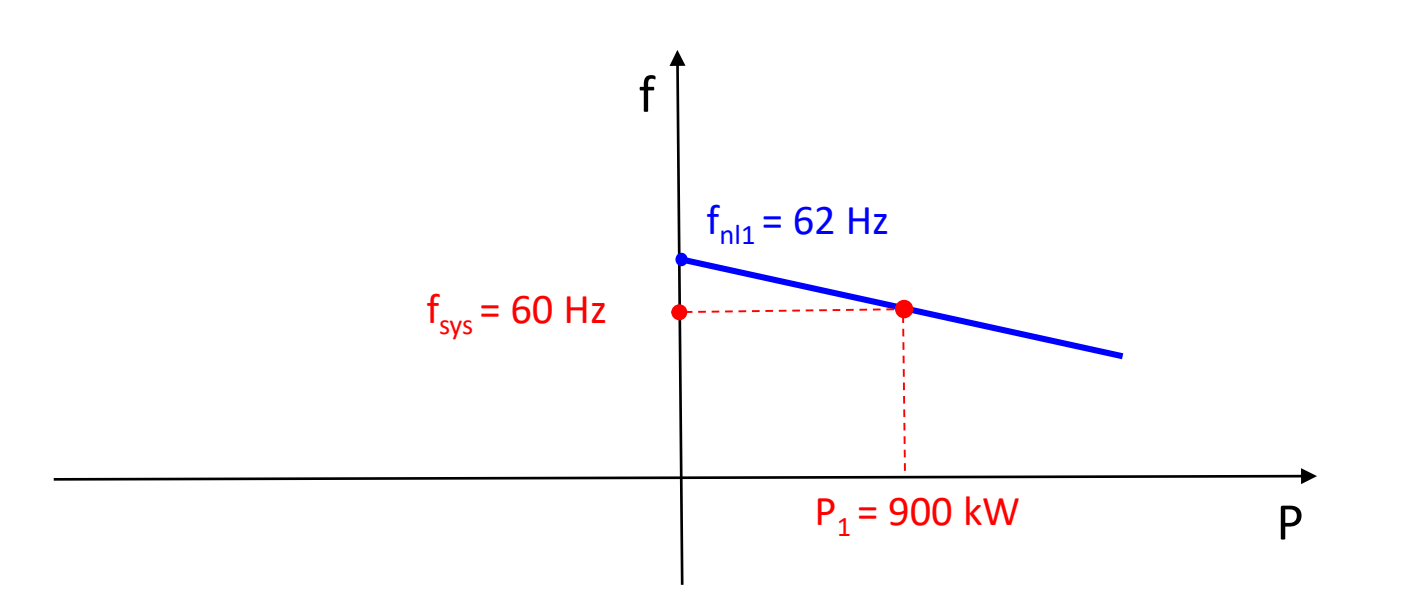

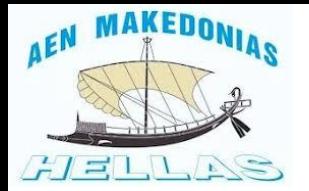

#### 4. Παλιό θέμα (Ιούνιος 2019)

Σε τριφασική γεννήτρια 60 Hz, 720 rpm, 900KW να υπολογιστεί η συχνότητα αφόρτιστης λειτουργίας και το SD του Governor και να γίνει το διάγραμμα συχνότητας ισχύος εάν η κλίση της χαρακτηριστικής είναι 450 KW/Hz.

Εάν νέα όμοια γεννήτρια παραλληλιστεί με την πρώτη να προστεθεί η χαρακτηριστική συχνότητας ισχύος της στο προηγούμενο διάγραμμα την στιγμή του παραλληλισμού. (2 μονάδες)

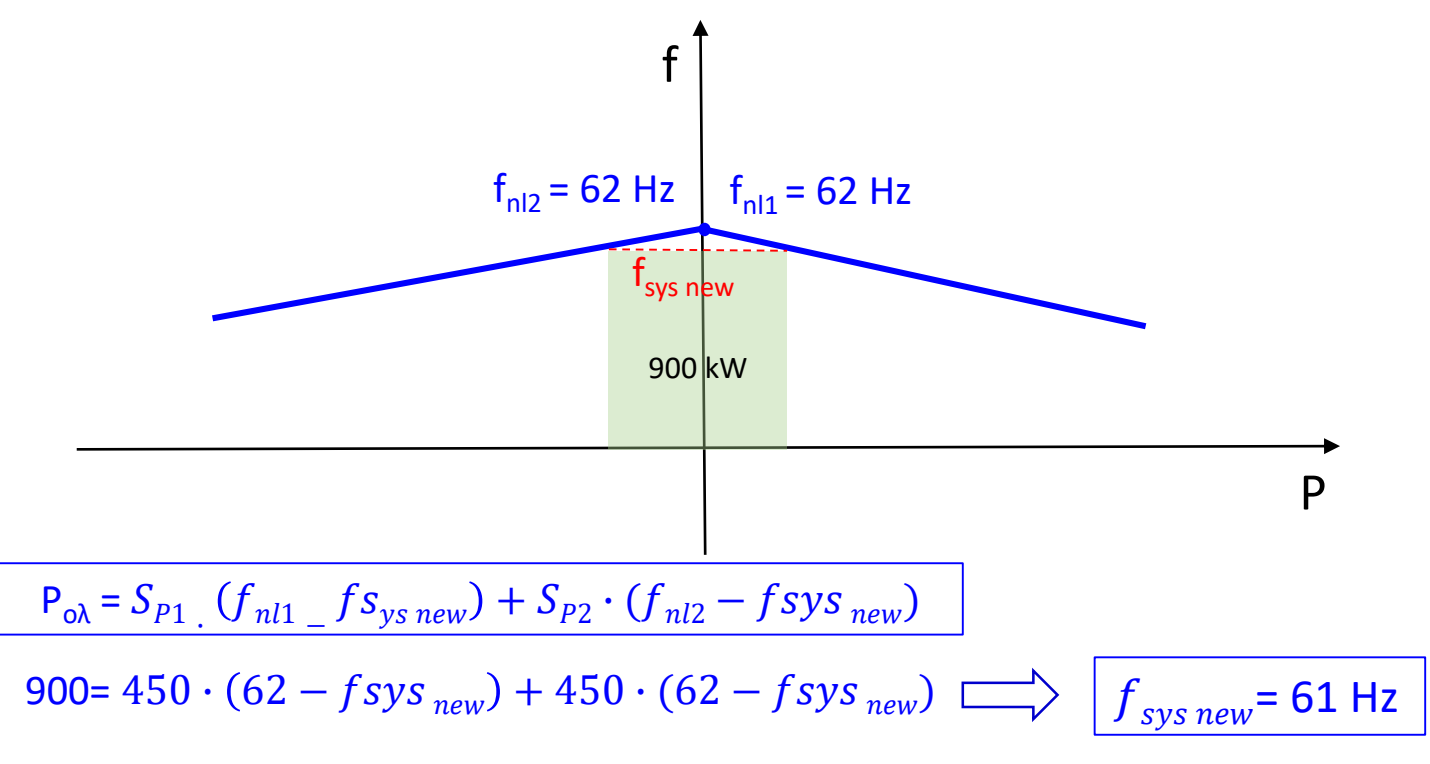